# Package 'eeptools'

June 1, 2023

<span id="page-0-0"></span>Type Package

Title Convenience Functions for Education Data

Version 1.2.5

Description Collection of convenience functions to make working with administrative records easier and more consistent. Includes functions to clean strings, and identify cut points. Also includes three example data sets of administrative education records for learning how to process records with errors.

License GPL-3

**Depends** R  $(>= 3.5.3)$ , ggplot2

Imports arm, data.table, vcd

Suggests testthat, stringr, knitr, rmarkdown, MASS

LazyData true

Encoding UTF-8

VignetteBuilder knitr

RoxygenNote 7.2.3

URL <https://github.com/jknowles/eeptools>

BugReports <https://github.com/jknowles/eeptools/issues>

NeedsCompilation no

Author Jason P. Becker [ctb], Jared E. Knowles [aut, cre]

Maintainer Jared E. Knowles <jared@civilytics.com>

Repository CRAN

Date/Publication 2023-06-01 09:20:05 UTC

# R topics documented:

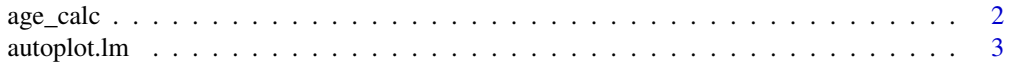

<span id="page-1-0"></span>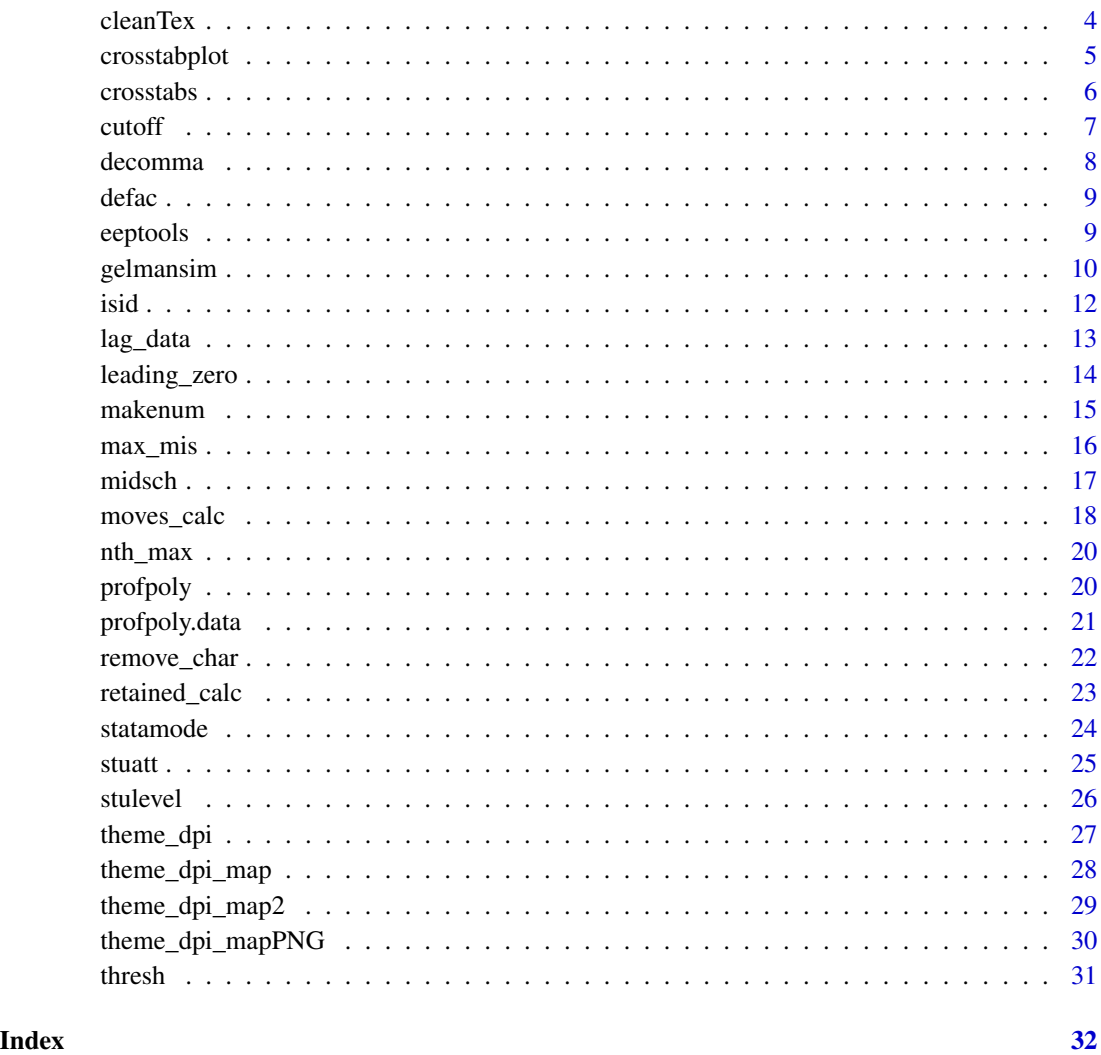

age\_calc *Function to calculate age from date of birth.*

# Description

his function calculates age in days, months, or years from a date of birth to another arbitrary date. This returns a numeric vector in the specified units.

# Usage

age\_calc(dob, enddate = Sys.Date(), units = "months", precise = TRUE)

# <span id="page-2-0"></span>autoplot.lm 3

# Arguments

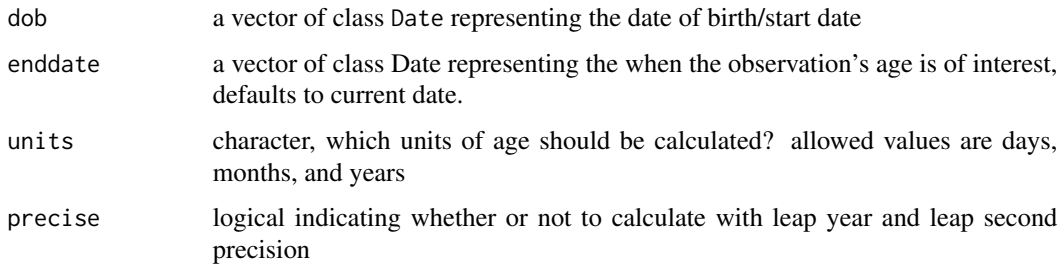

# Value

A numeric vector of ages the same length as the dob vector

#### Author(s)

Jason P. Becker

# Source

This function was developed in part from this response on the R-Help mailing list.

# See Also

See also [difftime](#page-0-0) which this function uses and mimics some functionality but at higher unit levels.

# Examples

```
a <- as.Date(seq(as.POSIXct('1987-05-29 018:07:00'), len=26, by="21 day"))
b <- as.Date(seq(as.POSIXct('2002-05-29 018:07:00'), len=26, by="21 day"))
age <- age_calc(a, units='years')
age
age <- age_calc(a, units='months')
age
age <- age_calc(a, as.Date('2005-09-01'))
age
```
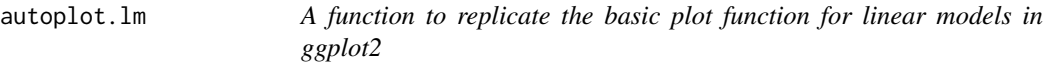

# Description

This uses ggplot2 to replicate the plot functionality for lm in ggplot2 and allow themes.

#### <span id="page-3-0"></span>4 cleanText cleanText cleanText cleanText cleanText cleanText cleanText cleanText cleanText cleanText cleanText cleanText cleanText cleanText cleanText cleanText cleanText cleanText cleanText cleanText cleanText cleanText

#### Usage

```
## S3 method for class 'lm'
autoplot(object, which = c(1:6), mfrow = c(3, 2), ...)
```
# Arguments

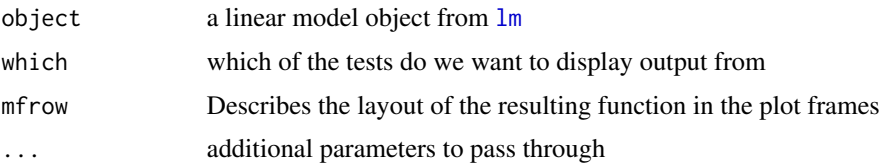

# Value

A ggplot2 object that mimics the functionality of a plot of linear model.

## References

Modified from: https://librestats.com/2012/06/11/autoplot-graphical-methods-with-ggplot2/

# See Also

[plot.lm](#page-0-0) which this function mimics

#### Examples

```
# Univariate
a <- runif(1000)
b \le -7 \times a + \text{rnorm}(1)mymod \leq lm(b \sim a)autoplot(mymod)
# Multivariate
data(mpg)
mymod <- lm(cty~displ + cyl + drv, data=mpg)
autoplot(mymod)
```

```
cleanTex Remove Unwanted LaTeX files after building document
```
# Description

Convenience function for cleaning up your directory after running pdflatex

# Usage

```
cleanTex(fn, keepPDF = TRUE, keepRnw = TRUE, keepRproj = TRUE)
```
# <span id="page-4-0"></span>crosstabplot 5

# Arguments

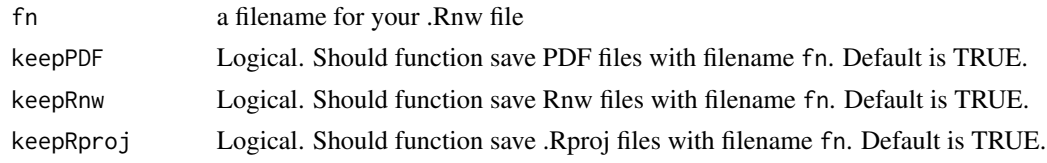

# Value

Nothing. All files except the .tex, .pdf and .Rnw are removed from your directory.

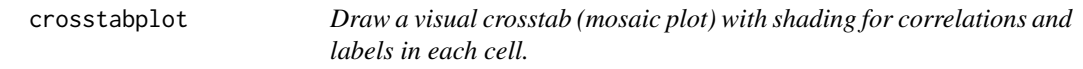

# Description

Improves labeling of mosaic plots over mosaic from the vcd package

# Usage

```
crosstabplot(
  data,
  rowvar,
  colvar,
  varnames,
  title = NULL,
  subtitle = NULL,
  label = FALSE,
  shade = TRUE,
  ...
\mathcal{L}
```
# Arguments

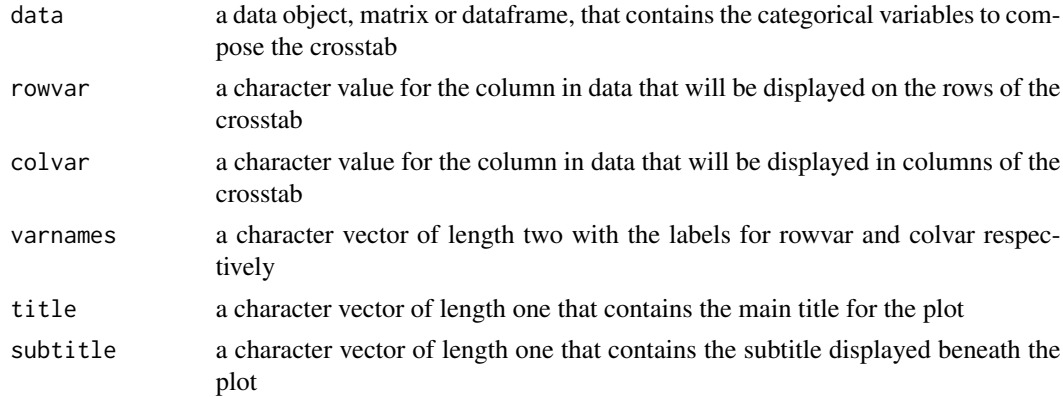

<span id="page-5-0"></span>6 crosstabs and the contract of the crosstabs crosstabs crosstabs crosstabs crosstabs crosstabs crosstabs crosstabs crosstabs crosstabs crosstabs crosstabs crosstabs crosstabs crosstabs crosstabs crosstabs crosstabs crosst

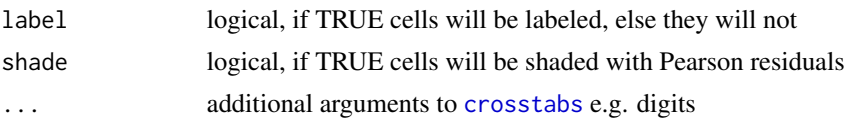

#### Value

A mosaic plot

# See Also

[mosaic](#page-0-0) which this function wraps [crosstabs](#page-5-1) which does the data manipulation for the crosstab

# Examples

```
df <- data.frame(cbind(x=seq(1,3,by=1), y=sample(LETTERS[6:8],60,replace=TRUE)),
fac=sample(LETTERS[1:4], 60, replace=TRUE))
varnames<-c('Quality','Grade')
myCT \leq crosstabs(df, rowvar = "x", colvar = "fac", varnames = varnames, digits =2)
crosstabplot(df, rowvar = "x", colvar = "fac", varnames = varnames,
title = 'My Plot', subtitle = 'Foo', label = FALSE, shade = TRUE, digits = 3)
```
<span id="page-5-1"></span>crosstabs *Build a list of crosstabulations from a dataset*

# Description

Build a list of crosstabulations from a dataset

#### Usage

```
crosstabs(data, rowvar, colvar, varnames, digits = 2)
```
#### Arguments

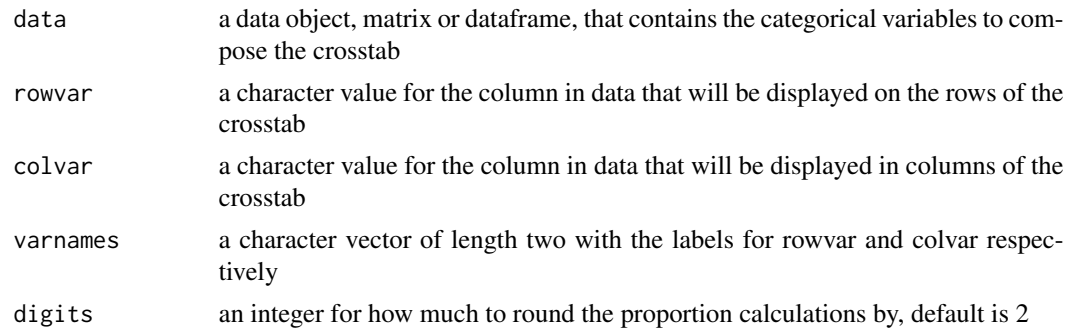

# Value

a list with crosstab calculations

#### <span id="page-6-0"></span>cutoff **7**

# Examples

```
df<-data.frame(cbind(x=seq(1,3,by=1), y=sample(LETTERS[6:8],60,replace=TRUE)),
fac=sample(LETTERS[1:4], 60, replace=TRUE))
varnames<-c('Quality','Grade')
myCT <- crosstabs(df, rowvar = "x",colvar = "fac", varnames = varnames, digits =2)
```
<span id="page-6-1"></span>cutoff *A function to calculate thresholds of cumulative sums in a vector.*

#### Description

This function tells us how far we have to go before reaching a cutoff in a variable by sorting the vector, then finding how far to go. Note that the cutoff is expressed in percentage terms (fixed cumulative sum)

#### Usage

cutoff(x, cutoff, na.rm = TRUE)

#### Arguments

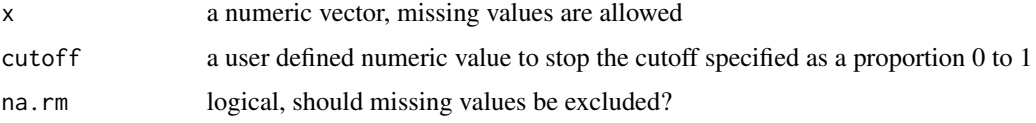

# Details

Calculates the distance through a numeric vector before a certain proportion of the sum is reached by sorting the vector and calculating the cumulative proportion of each element

#### Value

An integer for the minimum number of elements necessary to reach cutoff

## Author(s)

Jared E. Knowles

```
# for vector
a <- rnorm(100, mean=6, sd=1)
cutoff(a, .7) #return minimum number of elements to account 70 percent of total
```
<span id="page-7-0"></span>

A shortcut function to strip commas out of numeric fields imported from other software and convert them into numeric vectors that can be operated on. This assumes decimal point as opposed to decimal comma notation.

#### Usage

decomma(x)

## Arguments

x a character vector containing numbers with commas that should be coerced into being numeric.

# Details

This function assumes decimal point notation for numbers. For more information, see [https://en.](https://en.wikipedia.org/wiki/Decimal_mark#Countries_using_Arabic_numerals_with_decimal_point) [wikipedia.org/wiki/Decimal\\_mark#Countries\\_using\\_Arabic\\_numerals\\_with\\_decimal\\_point](https://en.wikipedia.org/wiki/Decimal_mark#Countries_using_Arabic_numerals_with_decimal_point).

#### Value

A numeric

#### Author(s)

Jared E. Knowles

```
input <- c("10,243", "11,212", "7,011", "5443", "500")
output <- decomma(input)
is.numeric(output)
```
<span id="page-8-0"></span>

This is a shortcut function to convert a factor to a character variable without having to type as.character()

# Usage

defac(x)

# Arguments

x a factor to be turned into a character

# Value

A character

# Author(s)

Jared E. Knowles

# See Also

[factor](#page-0-0), [levels](#page-0-0) to understand the R implementation of factors.

# Examples

```
a <- as.factor(LETTERS)
summary(a)
b \leftarrow defac(a)class(b)
```
eeptools *Evaluation of educational policy tools*

# Description

Make common tasks for educational evaluation easier to do!

# <span id="page-9-0"></span>Details

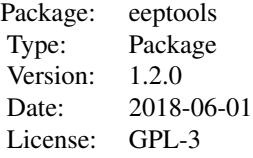

his package has a number of useful shortcuts for common tasks. It includes some themes for ggplot2 plots, processing arbitrary text files of data, calculating student characteristics, and finding thresholds within vectors. Future development work will include methods for tuning and evaluating early warning system models.

# Note

This package is still in beta and function names may change in the next release.

#### Author(s)

Jared E. Knowles

#### Examples

```
gender<-c("M","M","M","F","F","F")
statamode(gender)
statamode(gender[1:5])
missing_data<-c(NA,NA,NA)
max_mis(missing_data)
makenum(gender)
```
gender <- factor(gender) defac(gender)

gelmansim *Generate prediction intervals for model functions*

# Description

Generate prediction intervals from R models following Gelman and Hill

## Usage

```
gelmansim(mod, newdata, n.sims, na.omit = TRUE)
```
#### <span id="page-10-0"></span>gelmansim and the set of the set of the set of the set of the set of the set of the set of the set of the set of the set of the set of the set of the set of the set of the set of the set of the set of the set of the set of

#### Arguments

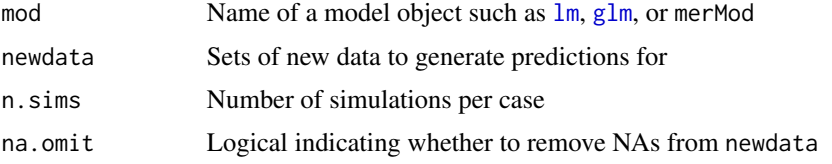

# Details

Currently gelmansim does not work for [lm](#page-0-0) objects because of the way [sim](#page-0-0) in the arm package handles variable names for these objects. It is recommended users use  $g1m$  in these cases.

#### Value

A dataframe with newdata and prediction intervals

# References

Modified from Gelman and Hill 2006. Data Analysis Using Regression and Multilevel/Hierarchical Models. Cambridge University Press.

```
#Examples of "sim"
set.seed (1)
J < -15n \leftarrow J*(J+1)/2group \leq rep (1:J, 1:J)mu.a < -5sigma.a <- 2
a <- rnorm (J, mu.a, sigma.a)
b \le -3x \le rnorm (n, 2, 1)sigma.y <-6y <- rnorm (n, a[group] + b*x, sigma.y)
u \leftarrow runif (J, 0, 3)y123.dat <- cbind (y, x, group)
# Linear regression
x1 \leftarrow y123.dat[, 2]
y1 <- y123.dat[,1]
M1 <- glm (y1 ~ x1)
cases \leq data.frame(x1 = seq(-2, 2, by=0.1))
sim.results <- gelmansim(M1, newdata=cases, n.sims=200, na.omit=TRUE)
## Not run:
dat <- as.data.frame(y123.dat)
M2 <- glm(y1 - x1 + group, data=dat)cases \leq expand.grid(x1 = seq(-2, 2, by=0.1),
                      group=seq(1, 14, by=2))
```
<span id="page-11-0"></span>sim.results <- gelmansim(M2, newdata=cases, n.sims=200, na.omit=TRUE)

## End(Not run)

isid *A function to check if a set of variables form a unique ID in a dataframe.*

# Description

When passed a set of variable names and a dataframe, this function returns a check TRUE/FALSE whether or not the variables together uniquely identify a row in the dataframe.

# Usage

isid(data, vars, verbose = FALSE)

# Arguments

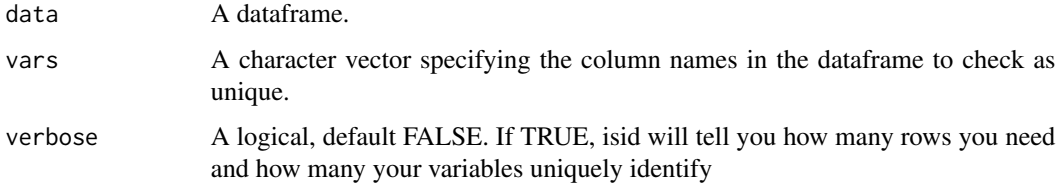

# Value

TRUE or FALSE. TRUE indicates the variables uniquely identify the rows. FALSE indicates they do not.

#### Author(s)

Jared E. Knowles

```
data(stuatt)
isid(stuatt, vars = c("sid"))
isid(stuatt, vars = c("sid", "school_year"))
isid(stuatt, vars = c("sid", "school_year"), verbose = TRUE)
```
<span id="page-12-0"></span>lag\_data *Create a lag*

#### Description

Lag variables by an arbitrary number of periods even if the data is grouped

# Usage

lag\_data(df, group, time, periods, values)

# Arguments

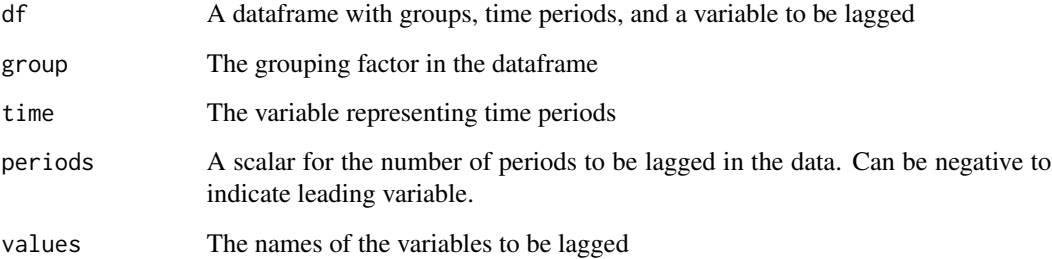

#### Value

A dataframe with a newly created variable lagged

```
test_data <- expand.grid(id = sample(letters, 10),
                       time = 1:10)
test_data$value1 <- rnorm(100)
test_data$value2 <- runif(100)
test_data$value3 <- rpois(100, 4)
group <- "id"
time <- "time"
values <- c("value1", "value2")
vars <- c(group, time, values)
periods <- 2
newdat <- lag_data(test_data, group="id", time="time",
                 values=c("value1", "value2"), periods=3)
```
<span id="page-13-0"></span>

This function ensures that fixed width data is the right length by padding zeroes to the front of values. This is a common problem with fixed width data after importing into R as non-character type.

#### Usage

 $leading\_zero(x, digits = 2)$ 

#### Arguments

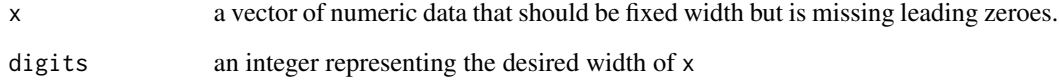

#### Details

If x contains negative values then the width specified by digits will include one space taken up for the negative sign. The function does not trim values that are longer than digits, so the vector produced will not have a uniform width if  $nchar(x) > d$ 

# Value

A character vector of length digits

#### Author(s)

Jason P. Becker

Jared E. Knowles

```
a \leftarrow \text{seq}(1,10)a <- leading_zero(a, digits = 3)
a
```
<span id="page-14-0"></span>

This function allows you to convert directly from a numeric factor to the numeric class in R and strip away the underlying level index of a factor. This makes it safer to convert from factors to numeric characters directly without accidentally misassigning numbers.

# Usage

makenum(x)

# Arguments

x a factor with numeric levels

# Details

This function should only be used on factors where all levels are valid numbers that can be coerced into a numeric class.

#### Value

A numeric

#### Note

This will force all levels to be converted to characters and then to numeric objects. Leading zeroes will be stripped off and commas will cause errors.

### Author(s)

Jared E. Knowles

# See Also

[character](#page-0-0)

```
a \leftarrow ordered(c(1, 3, '09', 7, 5))b \leq - \text{makenum}(a)class(b)
b
a
```
<span id="page-15-0"></span>max\_mis *A function to safely take the maximum of a vector that could include only NAs.*

# Description

When computing the maximum on arbitrary subsets of data, some of which may only have missing values, it may be necessary to take the maximum of a vector of NAs. This replaces the behavior that returns Inf or-Inf and replaces it with simply returning an NA.

#### Usage

max\_mis(x)

# Arguments

x A vector of data that a maximum can be taken of.

#### Details

This function only returns valid results for vectors with a mix of NA and numeric values.

# Value

A vector with the maximum value or with an NA of the proper type

# Author(s)

Jared E. Knowles

# See Also

See also [max](#page-0-0) which this function wraps.

#### Examples

max(c(7,NA,3,2,0),na.rm=TRUE) max\_mis(c(7,NA,3,2,0)) max(c(NA,NA,NA,NA),na.rm=TRUE) max\_mis(c(NA,NA,NA,NA))

<span id="page-16-0"></span>

This data comes from publicly available aggregated test scores of a large midwestern state. Each row represents scores for school A in grade X and then scores in school A and grade X+1. Additionally, some regression diagnostics and results from a predictive model of test scores in grade X+1 are included.

# Usage

midsch

# Format

A data frame with 19985 observations on the following 16 variables.

district\_id a numeric vector school\_id a numeric vector subject a factor with levels math read representing the subject of the test scores in the row grade a numeric vector n1 a numeric vector for the count of students in the school and grade in t ss1 a numeric vector for the scale score in t n2 a numeric vector for the count of students in the school and grade in t+1 ss2 a numeric vector for the mean scale score in t+1 predicted a numeric vector of the predicted ss2 for this observation residuals a numeric vector of residuals from the predicted ss2 resid\_z a numeric vector of standardized residuals resid\_t a numeric vector of studentized residuals cooks a numeric vector of cooks D for the residuals test\_year a numeric vector representing the year the test was taken tprob a numeric vector representing the probability of a residual appearing flagged\_t95 a numeric vector

# Details

These data were fit with a statistical model by a large newspaper to investigate unusual gains in test scores. Fifty separate models were fit representing all unique combinations of grade,year, and subject

# Examples

data(midsch) head(midsch)

<span id="page-17-0"></span>

This function calculates the number of times a student has changed schools, including accounting for gaps in enrollment data. It returns a [data.table](#page-0-0) with the student ID and the number of student moves.

# Usage

```
moves_calc(
 df,
 enrollby,
 exitby,
 gap = 14,sid = "sid",schid = "schid",
 enroll_date = "enroll_date",
 exit_date = "exit_date"
)
```
# Arguments

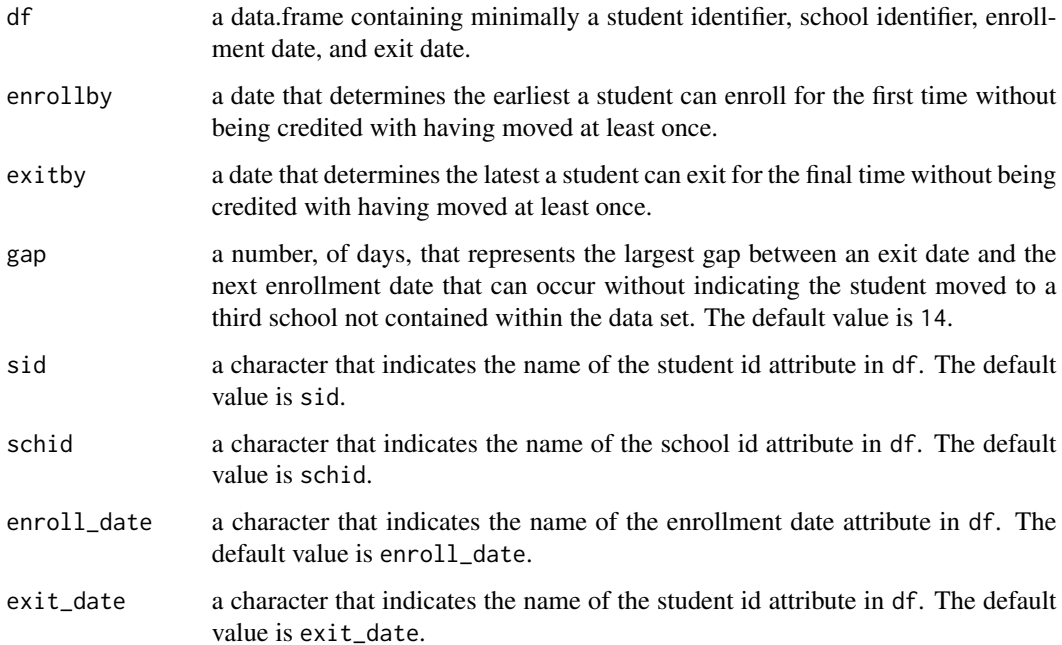

# moves\_calc 19

## Details

enrollby and exitby are specified automatically if not defined. They are assigned to the default dates of -09-15 and -06-01 of the min and max year respectively.

#### Value

a data.frame

# Author(s)

Jason P. Becker

#### Examples

```
## Not run:
df <- data.frame(sid = c(rep(1,3), rep(2,4), 3, rep(4,2)),schid = c(1, 2, 2, 2, 3, 1, 1, 1, 3, 1),
                 enroll_date = as.Date(c('2004-08-26',
                                          '2004-10-01',
                                          '2005-05-01',
                                          '2004-09-01',
                                          '2004-11-03',
                                          '2005-01-11',
                                          '2005-04-02',
                                          '2004-09-26',
                                          '2004-09-01',
                                          '2005-02-02'),
                                        format='%Y-%m-%d'),
                 exit_date = as.Date(c('2004-08-26',
                                        '2005-04-10',
                                        '2005-06-15',
                                        '2004-11-02',
                                        '2005-01-10',
                                        '2005-03-01',
                                        '2005-06-15',
                                        '2005-05-30',
                                        NA,
                                        '2005-06-15'),
                                      format='%Y-%m-%d'))
moves <- moves_calc(df)
moves
moves <- moves_calc(df, enrollby='2004-10-15', gap=22)
moves
moves <- moves_calc(df, enrollby='2004-10-15', exitby='2005-05-29')
moves
```
## End(Not run)

<span id="page-19-0"></span>

Find the nth maximum value

# Usage

 $nth_max(x, n = 1)$ 

#### Arguments

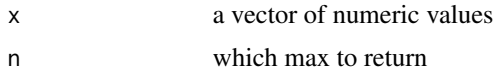

# Value

the value of the nth most maximum value in a vector

# Note

If n is smaller/larger than 0/length(unique(x)) the error 'index outside bounds' is thrown.

# Examples

 $x \leftarrow c(1:20, 20:1)$  $nth_{max}(x, n = 1)$  #20  $nth_{max}(x, n = 2)$  #19

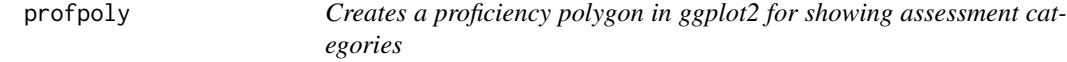

# Description

Creates a proficiency polygon in ggplot2 for showing assessment categories

# Usage

```
profpoly(data)
```
# Arguments

data a data.frame produced by [profpoly.data](#page-20-1)

# <span id="page-20-0"></span>profpoly.data 21

# Value

a ggplot2 object that can be printed or saved

#### See Also

[geom\\_polygon](#page-0-0) which this function wraps

# Examples

```
grades<-c(3,4,5,6,7,8)
g <- length(grades)
LOSS <- rep(200, g)
HOSS <- rep(650, g)
basic <- c(320,350,370,390,420,440)
minimal <- basic-30
prof <- c(380,410,430,450,480,500)
adv <- c(480,510,530,550,580,600)
z <- profpoly.data(grades, LOSS, minimal, basic, proficient = prof,
                  advanced = adv, HOSS)
profpoly(z)
```
<span id="page-20-1"></span>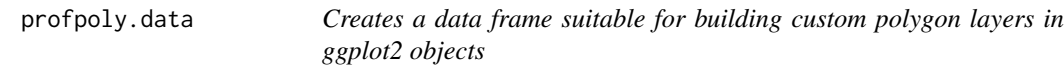

# Description

Creates a data frame suitable for building custom polygon layers in ggplot2 objects

# Usage

```
profpoly.data(grades, LOSS, minimal, basic, proficient, advanced, HOSS)
```
# Arguments

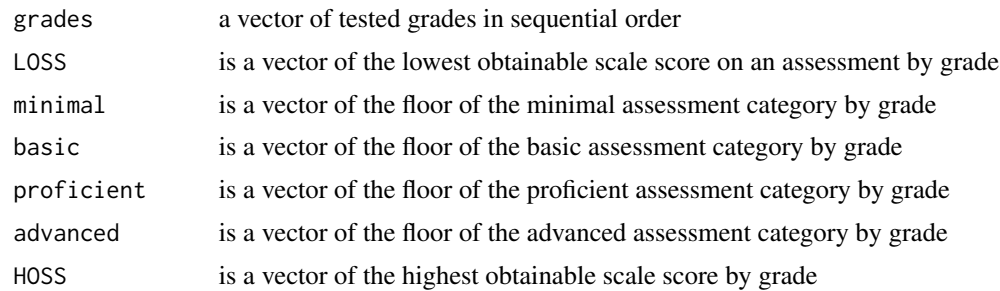

# Value

a dataframe for adding a polygon to layers in other ggplot2 plots

# See Also

[geom\\_polygon](#page-0-0) which this function assists

# Examples

```
grades<-c(3,4,5,6,7,8)
g<-length(grades)
LOSS<-rep(200,6)
HOSS<-rep(650,6)
basic<-c(320,350,370,390,420,440)
minimal<-basic-30
prof<-c(380,410,430,450,480,500)
adv<-c(480,510,530,550,580,600)
z<-profpoly.data(grades,LOSS,minimal,basic,
               proficient = prof,advanced = adv, HOSS)
z
```
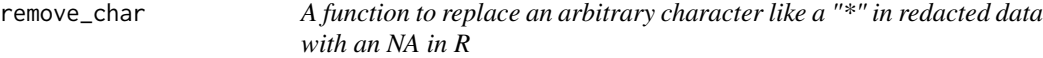

# Description

Redacted education data files often have a "\*" character. When importing into R this is a problem, which this function solves in a simple step by replacing "\*" with NA, and then converting the vector to numeric.

# Usage

remove\_char(x, char)

### Arguments

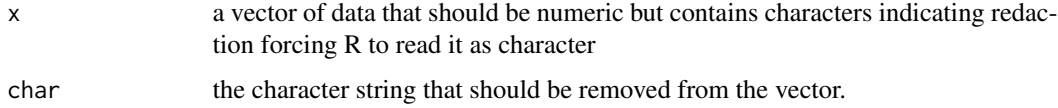

# Value

Returns a vector of the same length as the input vector that is numeric with NAs in place of the character.

#### Note

Future versions could be modified to accommodate other indicators of redacted data.

<span id="page-21-0"></span>

# <span id="page-22-0"></span>retained\_calc 23

# Author(s)

Jared E. Knowles

# Examples

```
a <- c(1, 5, 3, 6, "*", 2, 5, "*", "*")
b <- remove_char(a, "*")
as.numeric(b)
```
retained\_calc *Function to calculate whether a student has repeated a grade.*

## Description

This function calculates whether or not a student has repeated a grade. It returns a data. frame with the student ID and a character vector with Y representing they repeated the grade and N that they had not.

# Usage

```
retained_calc(df, sid = "sid", grade = "grade", grade_val = 9)
```
### Arguments

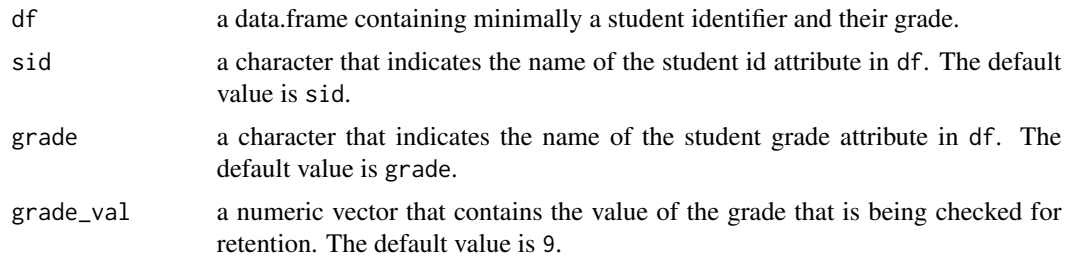

# Value

a data.frame

#### Author(s)

Jason P. Becker

```
x <- data.frame(sid = c(101, 101, 102, 103, 103, 103, 104),
               grade = c(9, 10, 9, 9, 9, 10, 10))
retained_calc(x)
```
<span id="page-23-0"></span>

This function mimics the functionality of the mode function in Stata. It does this by calculating the modal category of a vector and replacing tied categories with a "."to represent a single mode does not exist.

#### Usage

```
statamode(x, method = c("last", "stata", "sample"))
```
#### Arguments

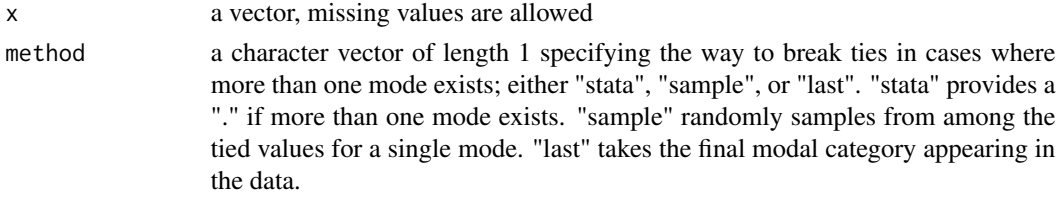

# Details

Specifying method="stata" will result in ties for the mode being replaced with a "." character. Specifying "sample" will result in the function randomly sampling among the tied values and picking a single value. Finally, specifying "last" will result in the function picking the value that appears last in the original x vector. The default behavior is stata.

# Value

The modal value of a vector if a unique mode exists, else output determined by method

# Author(s)

Jared E. Knowles

#### See Also

[table](#page-0-0) which this function uses

```
a <- c(month.name, month.name)
statamode(a, method="stata") # returns "." to show no unique mode; useful for ddply
statamode(a ,method="sample") # randomly pick one
a <- c(LETTERS, "A" , "A")
statamode(a)
```
<span id="page-24-0"></span>

A synthetic dataset of student attributes from the Strategic Data Project which includes records with errors to practice data cleaning and implementing business rules for consistency in data.

#### Usage

stuatt

# Format

A data frame with 87534 observations on the following 9 variables.

sid a numeric vector of the unique student ID

school\_year a numeric vector of the school year

male a numeric vector indicating  $1 =$  male

race\_ethnicity a factor with levels A B H M/O W

birth\_date a numeric vector of the student birthdate

first\_9th\_school\_year\_reported a numeric vector of the first year a student is reported in 9th grade

hs\_diploma a numeric vector

hs\_diploma\_type a factor with levels Alternative Diploma College Prep Diploma Standard Diploma

hs\_diploma\_date a factor with levels 12/2/2008 12/21/2008 4/14/2008 4/18/2008 ...

# Details

This is the non-clean version of the data to allow for implementing business rules to clean data.

#### Source

Available from the Strategic Data Project online at <https://sdp.cepr.harvard.edu/toolkit-effective-data-use>

#### **References**

Visit the Strategic Data Project online at: <https://sdp.cepr.harvard.edu/>

#### Examples

data(stuatt) head(stuatt)

<span id="page-25-0"></span>A small dataset of synthetic data on K-12 students with 2700 observations. 1200 individual students are represented, nested within 4 districts and 2 schools.

#### Usage

stulevel

#### Format

A data frame with 2700 observations on the following 32 variables.

X a numeric vector school a numeric vector stuid a numeric vector grade a numeric vector schid a numeric vector dist a numeric vector white a numeric vector black a numeric vector hisp a numeric vector indian a numeric vector asian a numeric vector econ a numeric vector female a numeric vector ell a numeric vector disab a numeric vector sch\_fay a numeric vector dist\_fay a numeric vector luck a numeric vector ability a numeric vector measerr a numeric vector teachq a numeric vector year a numeric vector attday a numeric vector schoolscore a numeric vector

# <span id="page-26-0"></span>theme\_dpi 27

district a numeric vector schoolhigh a numeric vector schoolavg a numeric vector schoollow a numeric vector readSS a numeric vector mathSS a numeric vector proflvl a factor with levels advanced basic below basic proficient race a factor with levels A B H I W

# Details

This data is synthetically generated to reflect student test scores and demographic attributes.

#### Source

The script to generate this synthetic dataset can be found and modified at [https://github.com/](https://github.com/jknowles/r_tutorial_ed) [jknowles/r\\_tutorial\\_ed](https://github.com/jknowles/r_tutorial_ed)

# Examples

data(stulevel) head(stulevel)

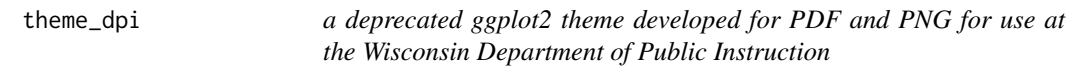

# Description

This is a custom ggplot2 theme developed for the Wisconsin Department of Public Instruction. This function is now deprecated.

# Usage

```
theme_dpi(base_size = 16, base_family = "")
```
# Arguments

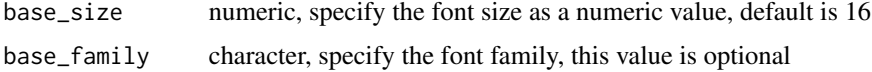

# Details

All values are optional

# <span id="page-27-0"></span>Value

A theme object which is a list of attributes applied to a ggplot2 object.

#### Author(s)

Jared E. Knowles

# Source

For more information see https://github.com/hadley/ggplot2/wiki/Themes

# See Also

his uses [unit](#page-0-0) from the grid package extensively. See also [theme\\_bw](#page-0-0) from the ggplot2 package.

theme\_dpi\_map *a deprecated ggplot2 theme developed for PDF or SVG maps*

# Description

This is a deprecated ggplot2 theme developed for the Wisconsin Department of Public Instruction for making PDF maps

# Usage

theme\_dpi\_map(base\_size =  $14$ , base\_family = "")

# Arguments

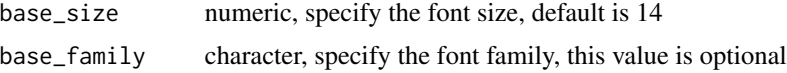

#### Details

All values are optional

# Value

A theme object which is a list of attributes applied to a ggplot2 object.

# Author(s)

Jared E. Knowles

# Source

For more information see https://github.com/hadley/ggplot2/wiki/Themes

# <span id="page-28-0"></span>See Also

his uses [unit](#page-0-0) from the grid package extensively. See also [theme\\_bw](#page-0-0) from the ggplot2 package.

theme\_dpi\_map2 *an alternate deprecated ggplot2 theme developed for PDF or SVG maps*

# Description

This is a deprecated ggplot2 theme developed for the Wisconsin Department of Public Instruction for making PDF maps

# Usage

theme\_dpi\_map2(base\_size =  $14$ , base\_family = "")

# Arguments

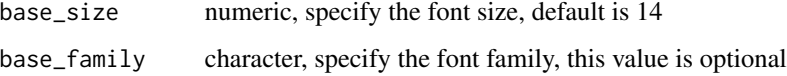

#### Details

All values are optional

# Value

A theme object which is a list of attributes applied to a ggplot2 object.

# Author(s)

Jared E. Knowles

# Source

For more information see https://github.com/hadley/ggplot2/wiki/Themes

#### See Also

his uses [unit](#page-0-0) from the grid package extensively. See also [theme\\_bw](#page-0-0) from the ggplot2 package.

<span id="page-29-0"></span>theme\_dpi\_mapPNG *an deprecated ggplot2 theme developed for PNG or JPG maps*

# Description

This is a deprecated ggplot2 theme developed for the Wisconsin Department of Public Instruction for making PNG or JPG maps

# Usage

```
theme_dpi_mapPNG(base_size = 18, base_family = "")
```
# Arguments

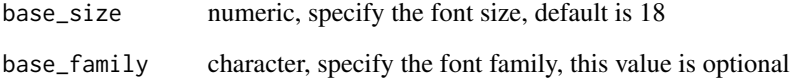

# Details

All values are optional

# Value

A theme object which is a list of attributes applied to a ggplot2 object.

# Author(s)

Jared E. Knowles

#### Source

For more information see https://github.com/hadley/ggplot2/wiki/Themes

# See Also

his uses [unit](#page-0-0) from the grid package extensively. See also [theme\\_bw](#page-0-0) from the ggplot2 package.

<span id="page-30-0"></span>thresh *A function to return the maximum percentage of the cumulative sum represented by a subset of the vector*

#### Description

Returns the proportion of the cumulative sum represented by the number of elements in the vector a user specifies. This allows the user to identify the maximum proportion of the total that only X number of elements may represent in the vector.

#### Usage

thresh(x, cutoff, na.rm = TRUE)

#### Arguments

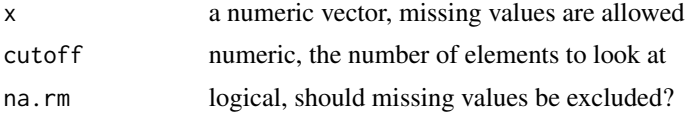

#### Details

Calculates the proportion of a numeric vector reached after sorting the vector in ascending order and stopping at the specified count

#### Value

A numeric proportion

# Author(s)

Jared E. Knowles

# See Also

[cutoff](#page-6-1) which this function is related to

```
# for vector
a <- rnorm(100, mean=6, sd=1)
thresh(a, 8) #return minimum number of elements to account 70 percent of total
```
# <span id="page-31-0"></span>Index

```
∗ crosstabs
     crosstabplot
,
5
∗ datasets
     midsch
, 17
     25
     26
∗ ggplot2
     profpoly
, 20
     profpoly.data
, 21
∗ manip
     remove_char
, 22
∗ mosaic
     crosstabplot
,
5
∗ polygon
     profpoly
, 20
     profpoly.data
, 21
∗ vcd
     crosstabplot
,
5
age_calc
,
2
autoplot.lm
,
3
character
, 15
cleanTex
,
4
crosstabplot
,
5
crosstabs
,
6
,
6
cutoff
,
7
, 31
data.frame
, 23
data.table
, 18
8
defac
,
9
difftime
,
3
eeptools
,
9
factor
,
9
gelmansim
, 10
geom_polygon
, 21
, 22
glm
, 11
```
isid , [12](#page-11-0) lag\_data , [13](#page-12-0) leading\_zero , [14](#page-13-0) levels , *[9](#page-8-0)* lm , *[4](#page-3-0)* , *[11](#page-10-0)* makenum , [15](#page-14-0) max , *[16](#page-15-0)* max\_mis,[16](#page-15-0) midsch , [17](#page-16-0) mosaic , *[6](#page-5-0)* moves\_calc,1<mark>8</mark> nth\_max , [20](#page-19-0) plot.lm , *[4](#page-3-0)* profpoly , [20](#page-19-0) profpoly.data , *[20](#page-19-0)* , [21](#page-20-0) remove\_char , [22](#page-21-0) retained\_calc , [23](#page-22-0) sim , *[11](#page-10-0)* statamode , [24](#page-23-0) stuatt , [25](#page-24-0) stulevel , [26](#page-25-0) table , *[24](#page-23-0)* theme\_bw , *[28](#page-27-0) [–30](#page-29-0)* theme\_dpi , [27](#page-26-0) theme\_dpi\_map , [28](#page-27-0) theme\_dpi\_map2 , [29](#page-28-0) theme\_dpi\_mapPNG , [30](#page-29-0) thresh , [31](#page-30-0) unit , *[28](#page-27-0) [–30](#page-29-0)*